# 61A Extra Lecture 6

Homework 1 due Monday 10/12 (today)

Homework 1 due Monday 10/12 (today)

Homework 2 released next Monday 10/19 is due 11/2

Homework 1 due Monday 10/12 (today)
Homework 2 released next Monday 10/19 is due 11/2

Homework 3 is to complete an extension to Project 4

```
Homework 1 due Monday 10/12 (today)

Homework 2 released next Monday 10/19 is due 11/2

Homework 3 is to complete an extension to Project 4

• Due at the same time as Project 4!
```

```
Homework 1 due Monday 10/12 (today)

Homework 2 released next Monday 10/19 is due 11/2

Homework 3 is to complete an extension to Project 4

• Due at the same time as Project 4!

Homework 4 Released Monday 11/9, Due 11/23
```

### Today's topics:

• What is a class?

- What is a class?
- What is an instance?

- What is a class?
- What is an instance?
- How do we create inheritance relationships?

- What is a class?
- What is an instance?
- How do we create inheritance relationships?
- How do we write code for attribute look-up procedures?

### Today's topics:

- What is a class?
- What is an instance?
- How do we create inheritance relationships?
- How do we write code for attribute look-up procedures?

#### Tools we'll use:

### Today's topics:

- What is a class?
- What is an instance?
- How do we create inheritance relationships?
- How do we write code for attribute look-up procedures?

#### Tools we'll use:

Dispatch dictionaries

### Today's topics:

- What is a class?
- What is an instance?
- How do we create inheritance relationships?
- How do we write code for attribute look-up procedures?

#### Tools we'll use:

- Dispatch dictionaries
- Higher-order functions

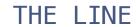

Above the Line:

#### Above the Line:

Objects with local state & interact via message passing

#### Above the Line:

- Objects with local state & interact via message passing
- Objects are instantiated by classes, which are also objects

#### Above the Line:

- Objects with local state & interact via message passing
- Objects are instantiated by classes, which are also objects
- Classes may inherit from other classes to share behavior

#### Above the Line:

- Objects with local state & interact via message passing
- Objects are instantiated by classes, which are also objects
- Classes may inherit from other classes to share behavior
- Mechanics of objects are governed by "evaluation procedures"

#### Above the Line:

- Objects with local state & interact via message passing
- Objects are instantiated by classes, which are also objects
- Classes may inherit from other classes to share behavior
- Mechanics of objects are governed by "evaluation procedures"

THE LINE

#### Above the Line:

- Objects with local state & interact via message passing
- Objects are instantiated by classes, which are also objects
- Classes may inherit from other classes to share behavior
- Mechanics of objects are governed by "evaluation procedures"

#### THE LINE

#### Below the Line:

Objects have mutable dictionaries of attributes

#### Above the Line:

- Objects with local state & interact via message passing
- Objects are instantiated by classes, which are also objects
- Classes may inherit from other classes to share behavior
- Mechanics of objects are governed by "evaluation procedures"

#### THE LINE

- Objects have mutable dictionaries of attributes
- Attribute look-up for instances is a function

#### Above the Line:

- Objects with local state & interact via message passing
- Objects are instantiated by classes, which are also objects
- Classes may inherit from other classes to share behavior
- Mechanics of objects are governed by "evaluation procedures"

#### THE LINE

- Objects have mutable dictionaries of attributes
- Attribute look-up for instances is a function
- Attribute look-up for classes is another function

#### Above the Line:

- Objects with local state & interact via message passing
- Objects are instantiated by classes, which are also objects
- Classes may inherit from other classes to share behavior
- Mechanics of objects are governed by "evaluation procedures"

#### THE LINE

- Objects have mutable dictionaries of attributes
- Attribute look-up for instances is a function
- Attribute look-up for classes is another function
- Object instantiation is another function

### Fundamental OOP concepts:

Object instantiation and initialization

- Object instantiation and initialization
- Attribute look-up and assignment

- Object instantiation and initialization
- Attribute look-up and assignment
- Method invocation

- Object instantiation and initialization
- Attribute look-up and assignment
- Method invocation
- Inheritance

### Fundamental OOP concepts:

- Object instantiation and initialization
- Attribute look-up and assignment
- Method invocation
- Inheritance

Not-so-fundamental issues (that we'll skip):

### Fundamental OOP concepts:

- Object instantiation and initialization
- Attribute look-up and assignment
- Method invocation
- Inheritance

### Not-so-fundamental issues (that we'll skip):

Dot expression syntax

# Implementing the Object Abstraction

#### Fundamental OOP concepts:

- Object instantiation and initialization
- Attribute look-up and assignment
- Method invocation
- Inheritance

#### Not-so-fundamental issues (that we'll skip):

- Dot expression syntax
- Multiple inheritance (on your homework)

# Implementing the Object Abstraction

#### Fundamental OOP concepts:

- Object instantiation and initialization
- Attribute look-up and assignment
- Method invocation
- Inheritance

#### Not-so-fundamental issues (that we'll skip):

- Dot expression syntax
- Multiple inheritance (on your homework)
- Introspection (e.g., what class does this object have?)

Dispatch dictionary with messages 'get' and 'set'

Dispatch dictionary with messages 'get' and 'set'
Attributes stored in a local dictionary "attributes"

Dispatch dictionary with messages 'get' and 'set'
Attributes stored in a local dictionary "attributes"

```
Dispatch dictionary with messages 'get' and 'set'
Attributes stored in a local dictionary "attributes"
  def make instance(cls):
      """Return a new object instance."""
      def get_value(name):
          if name in attributes:
              return attributes[name]
          else:
              value = cls['get'](name)
               return bind method(value, instance)
      def set_value(name, value):
          attributes[name] = value
      attributes = {}
      instance = {'get': get_value, 'set': set_value}
      return instance
```

```
Dispatch dictionary with messages 'get' and 'set'
Attributes stored in a local dictionary "attributes"
                             The class of the instance
  def make instance(cls)
      """Return a new object instance."""
      def get_value(name):
          if name in attributes:
              return attributes[name]
          else:
              value = cls['get'](name)
               return bind method(value, instance)
      def set_value(name, value):
          attributes[name] = value
      attributes = {}
      instance = {'get': get_value, 'set': set_value}
      return instance
```

```
Dispatch dictionary with messages 'get' and 'set'
Attributes stored in a local dictionary "attributes"
                             The class of the instance
  def make instance(cls)
      """Return a new object instance."""
                                     Match name against
      def get_value(name):
                                     instance attributes
          if name in attributes:
              return attributes[name]
          else:
              value = cls['get'](name)
               return bind method(value, instance)
      def set_value(name, value):
          attributes[name] = value
      attributes = {}
      instance = {'get': get value, 'set': set value}
      return instance
```

```
Dispatch dictionary with messages 'get' and 'set'
Attributes stored in a local dictionary "attributes"
                             The class of the instance
  def make instance(cls)
      """Return a new object instance."""
                                     Match name against
      def get_value(name):
                                     instance attributes
           if name in attributes:
              return attributes[name]
                                           Look up the name
          else:
                                             in the class
              value = [cls['get'] (name);
               return bind method(value, instance)
      def set_value(name, value):
          attributes[name] = value
      attributes = {}
      instance = {'get': get value, 'set': set value}
      return instance
```

(Demo)

```
Dispatch dictionary with messages 'get' and 'set'
Attributes stored in a local dictionary "attributes"
                             The class of the instance
  def make instance(cls)
      """Return a new object instance."""
                                     Match name against
      def get_value(name):
                                     instance attributes
           if name in attributes:
              return attributes[name]
                                           Look up the name
          else:
                                             in the class
              value = [cls['get'](name)]
               return bind method(value, instance)
      def set value(name, value):
                                         Assignment always
          (attributes[name] = value)
                                          creates/modifies
                                        instance attributes
      attributes = {}
      instance = {'get': get value, 'set': set value}
      return instance
```

(Demo)

If looking up a name returns a class attribute value that is a function, getattr returns a bound method

If looking up a name returns a class attribute value that is a function, getattr returns a bound method

```
def make_instance(cls):
    def get_value(name):
        if name in attributes:
            return attributes[name]
        else:
            value = cls['get'](name)
            return bind_method(value, instance)
```

If looking up a name returns a class attribute value that is a function, getattr returns a bound method

```
def make_instance(cls):
    def get_value(name):
        if name in attributes:
            return attributes[name]
        else:
        value = cls['get'](name)
            return bind_method(value, instance)
```

If looking up a name returns a class attribute value that is a function, getattr returns a bound method

```
def make_instance(cls):
    def get_value(name):
        if name in attributes:
            return attributes[name]
        else:
            value = cls['get'](name)
            return bind_method(value, instance)
```

(Demo)

Dispatch dictionaries with messages 'get', 'set', and 'new'

Dispatch dictionaries with messages 'get', 'set', and 'new'

Dispatch dictionaries with messages 'get', 'set', and 'new' def make\_class(attributes={}, base\_class=None): """Return a new class.""" def get value(name): if name in attributes: return attributes[name] elif base class is not None: return base\_class['get'](name) def set value(name, value): attributes[name] = value def new(\*args): return init\_instance(cls, \*args) cls = {'get': get value, 'set': set value, 'new': new} return cls

Dispatch dictionaries with messages 'get', 'set', and 'new'

```
def make_class(attributes={}, base_class=None):
    """Return a new class."""
                                        The class attribute
                                         look-up procedure
    def get value(name):
       if name in attributes:
            return attributes[name]
        elif base class is not None:
            return base_class['get'](name)
    def set value(name, value):
        attributes[name] = value
    def new(*args):
        return init_instance(cls, *args)
    cls = {'get': get value, 'set': set value, 'new': new}
    return cls
```

Dispatch dictionaries with messages 'get', 'set', and 'new'

```
def make_class(attributes={}, base_class=None):
    """Return a new class."""
                                        The class attribute
                                         look-up procedure
    def get_value(name):
       if name in attributes:
            return attributes[name]
        elif base class is not None:
            return base_class['get'](name)
    def set value(name, value):
        attributes[name] = value
    def new(*args):
        return init_instance(cls; *args)
   (cls) = {'get': get_value, 'set': set_value, 'new': new}
    return cls
```

Dispatch dictionaries with messages 'get', 'set', and 'new'

```
def make_class(attributes={}, base_class=None):
    """Return a new class."""
                                        The class attribute
                                         look-up procedure
    def get_value(name):
       if name in attributes:
            return attributes[name]
        elif base class is not None:
            return base_class['get'](name)
    def set value(name, value):
        attributes[name] = value
                                      Common dispatch
                                     dictionary pattern
    def new(*args):
        return init_instance(cls; *args)
   cls = {'get': get_value, 'set': set_value, 'new': new}
    return (cls)
```

First makes a new instance, then invokes the \_\_init\_\_ method

First makes a new instance, then invokes the \_\_init\_\_ method

def make\_class(attributes={}, base\_class=None):
 ...
 def new(\*args):
 return init\_instance(cls, \*args)
 ...

First makes a new instance, then invokes the \_\_init\_\_ method

def make\_class(attributes={}, base\_class=None):
 ...
 def new(\*args):
 return init\_instance(cls, \*args)
 ...

def init\_instance(cls, \*args):

First makes a new instance, then invokes the \_\_init\_\_ method

def make\_class(attributes={}, base\_class=None):
 ...
 def new(\*args):
 return init\_instance(cls, \*args)
 ...

def init\_instance(cls, \*args):
 """Return a new instance of cls, initialized with args."""

First makes a new instance, then invokes the \_\_init\_\_ method

def make\_class(attributes={}, base\_class=None):
 ...
 def new(\*args):
 return init\_instance(cls, \*args)
 ...

def init\_instance(cls, \*args):
 """Return a new instance of cls, initialized with args.""'
 instance = make\_instance(cls)

First makes a new instance, then invokes the \_\_init\_\_ method def make\_class(attributes={}, base\_class=None): def new(\*args): return init\_instance(cls, \*args) def init\_instance(cls, \*args): """Return a new instance of cls, initialized with args. instance = make\_instance(cls); Dispatch dictionary

First makes a new instance, then invokes the \_\_init\_\_ method def make\_class(attributes={}, base\_class=None): def new(\*args): return init\_instance(cls, \*args) def init instance(cls, \*args): """Return a new instance of cls, initialized with args. instance = imake\_instance(cls); Dispatch dictionary init = cls['get'](' init ')

```
First makes a new instance, then invokes the __init__ method
 def make class(attributes={}, base class=None):
     def new(*args):
         return init_instance(cls, *args)
 def init instance(cls, *args):
     """Return a new instance of cls, initialized with args.
     instance = make_instance(cls);
                                       Dispatch dictionary
     init = cls['get'](['__init___'))
                                   The constructor name
                                       is fixed here
```

```
First makes a new instance, then invokes the __init__ method
 def make class(attributes={}, base class=None):
     def new(*args):
         return init_instance(cls, *args)
 def init_instance(cls, *args):
     """Return a new instance of cls, initialized with args.
     instance = make_instance(cls);
                                       Dispatch dictionary
     init = cls['get'](('__init__'))
     if init is not None:
                                   The constructor name
                                       is fixed here
```

```
First makes a new instance, then invokes the __init__ method
 def make class(attributes={}, base class=None):
     def new(*args):
         return init_instance(cls, *args)
 def init instance(cls, *args):
     """Return a new instance of cls, initialized with args.
     instance = make_instance(cls);
                                       Dispatch dictionary
     init = cls['get'](('__init__'))
     if init is not None:
                                   The constructor name
         init(instance, *args)
                                       is fixed here
```

```
First makes a new instance, then invokes the __init__ method
 def make class(attributes={}, base class=None):
     def new(*args):
         return init_instance(cls, *args)
 def init instance(cls, *args):
     """Return a new instance of cls, initialized with args.
     instance = make_instance(cls);
                                       Dispatch dictionary
     init = cls['get'](('__init__'))
     if init is not None:
                                   The constructor name
         init(instance, *args)
                                       is fixed here
     return instance
```

# Example: Defining an Account Class

# Example: Defining an Account Class

## Example: Defining an Account Class

```
(Demo)
def make account class():
    interest = 0.02
    def __init__(self, account_holder):
        self['set']('holder', account_holder)
        self['set']('balance', 0)
    def deposit(self, amount):
        new_balance = self['get']('balance') + amount
        self['set']('balance', new balance)
        return self['get']('balance')
    def withdraw(self, amount):
        balance = self['get']('balance')
        if amount > balance:
            return 'Insufficient funds'
        self['set']('balance', balance - amount)
        return self['get']('balance')
    return make_class(locals())
Account = make account class()
```

## Example: Defining an Account Class

```
(Demo)
def make account class():
    interest = 0.02
    def __init__(self, account_holder):
        self['set']('holder', account_holder)
        self['set']('balance', 0)
    def deposit(self, amount):
        new_balance = self['get']('balance') + amount
        self['set']('balance', new balance)
        return self['get']('balance')
    def withdraw(self, amount):
        balance = self['get']('balance')
        if amount > balance:
            return 'Insufficient funds'
        self['set']('balance', balance - amount)
        return self['get']('balance')
    return make_class(locals())
Account = make_account_class()
```

```
>>> Account = make_account_class()
```

```
>>> Account = make_account_class()
>>> jim_acct = Account['new']('Jim')
```

```
>>> Account = make_account_class()
>>> jim_acct = Account['new']('Jim')
>>> jim_acct['get']('holder')
'Jim'
```

```
>>> Account = make_account_class()
>>> jim_acct = Account['new']('Jim')
>>> jim_acct['get']('holder')
'Jim'
>>> jim_acct['get']('interest')
0.02
```

```
>>> Account = make_account_class()
>>> jim_acct = Account['new']('Jim')
>>> jim_acct['get']('holder')
'Jim'
>>> jim_acct['get']('interest')
0.02
>>> jim_acct['get']('deposit')(20)
20
```

```
>>> Account = make_account_class()
>>> jim_acct = Account['new']('Jim')
>>> jim_acct['get']('holder')
'Jim'
>>> jim_acct['get']('interest')
0.02
>>> jim_acct['get']('deposit')(20)
20
>>> jim_acct['get']('withdraw')(5)
15
```

The Account class is instantiated and stored, then messaged

```
>>> Account = make_account_class()
>>> jim_acct = Account['new']('Jim')
>>> jim_acct['get']('holder')
'Jim'
>>> jim_acct['get']('interest')
0.02
>>> jim_acct['get']('deposit')(20)
20
>>> jim_acct['get']('withdraw')(5)
15
```

How can we also use getattr and setattr style syntax?

```
>>> Account = make_account_class()
```

```
>>> Account = make_account_class()
>>> jim_acct = Account['new']('Jim')
```

```
>>> Account = make_account_class()
>>> jim_acct = Account['new']('Jim')
>>> jim_acct['set']('interest', 0.08)
```

```
>>> Account = make_account_class()
>>> jim_acct = Account['new']('Jim')
>>> jim_acct['set']('interest', 0.08)
>>> Account['get']('interest')
0.02
```

Instance attributes and class attributes can share names

```
>>> Account = make_account_class()
>>> jim_acct = Account['new']('Jim')
>>> jim_acct['set']('interest', 0.08)
>>> Account['get']('interest')
0.02
```

CheckingAccount is a special case of Account

CheckingAccount is a special case of Account

CheckingAccount is a special case of Account

```
def make_checking_account_class():
    interest = 0.01
    withdraw_fee = 1
    def withdraw(self, amount):
        fee = self['get']('withdraw_fee')
        return Account['get']('withdraw')(self, amount + fee)
    return make_class(locals(), Account)
CheckingAccount = make_checking_account_class()
```

(Demo)

13

CheckingAccount is a special case of Account

```
def make_checking_account_class():
    interest = 0.01
    withdraw_fee = 1

    def withdraw(self, amount):
        fee = self['get']('withdraw_fee')
        return Account['get']('withdraw')(self, amount + fee)

    return make_class(locals(), Account)

CheckingAccount = make_checking_account_class()
```

### Relationship to the Python Object System

```
Object attributes are stored as dictionaries

Some "magic" names, __<name>__, require special handling

An object has an "attribute" called __dict__ that is a dictionary of its user-defined instance attributes
```

### Relationship to the Python Object System

Object attributes are stored as dictionaries

Some "magic" names, \_\_<name>\_\_, require special handling

An object has an "attribute" called \_\_dict\_\_ that is a dictionary of its user-defined instance attributes

(Demo)

In Python, classes have classes too

The equivalent of init\_instance can be customized (metaclass)